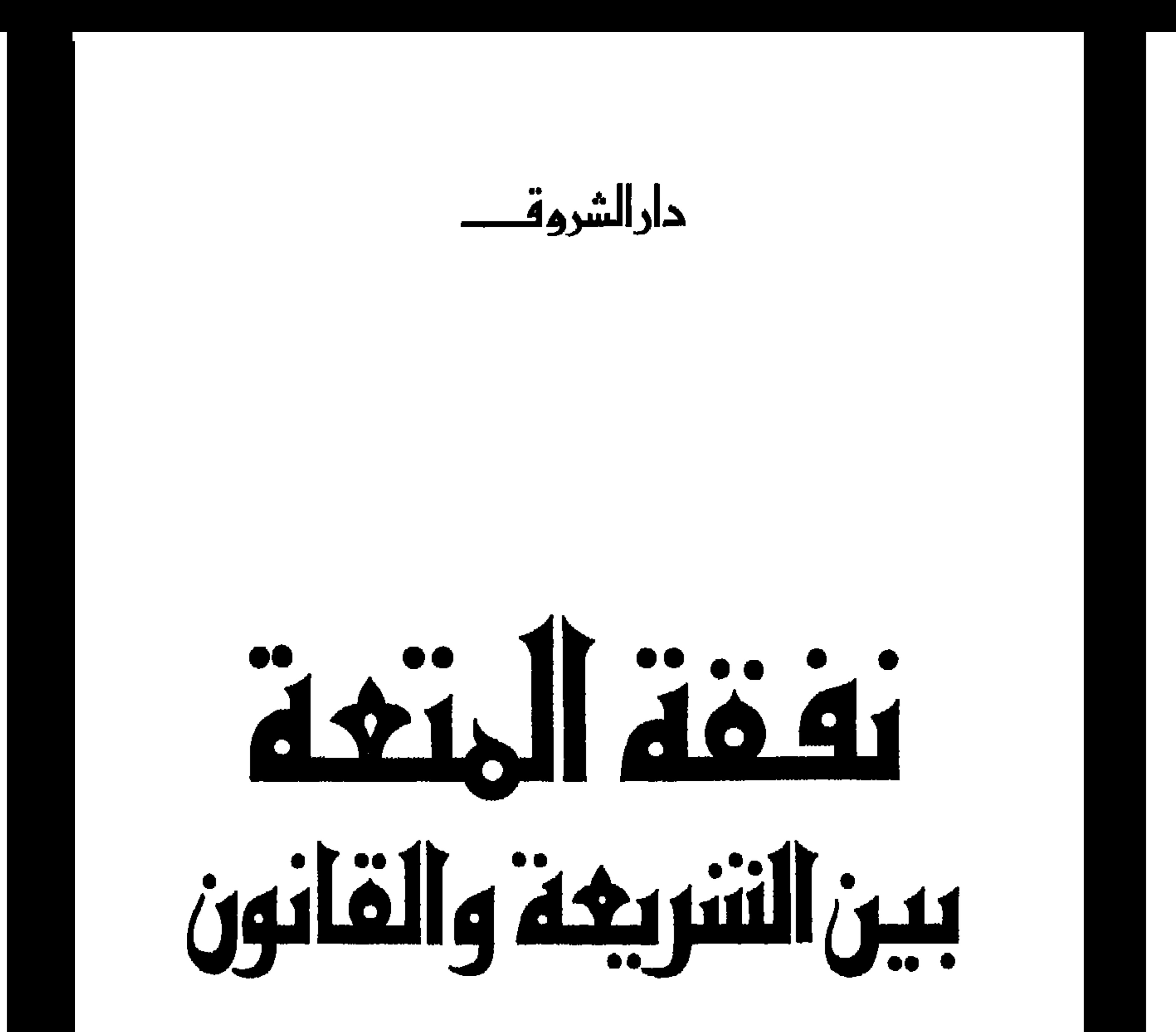

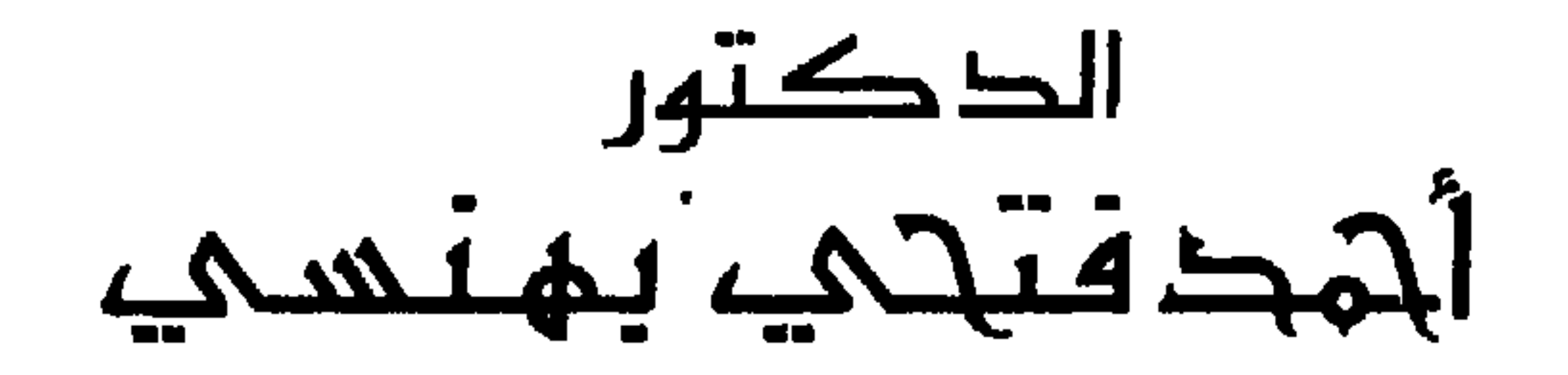

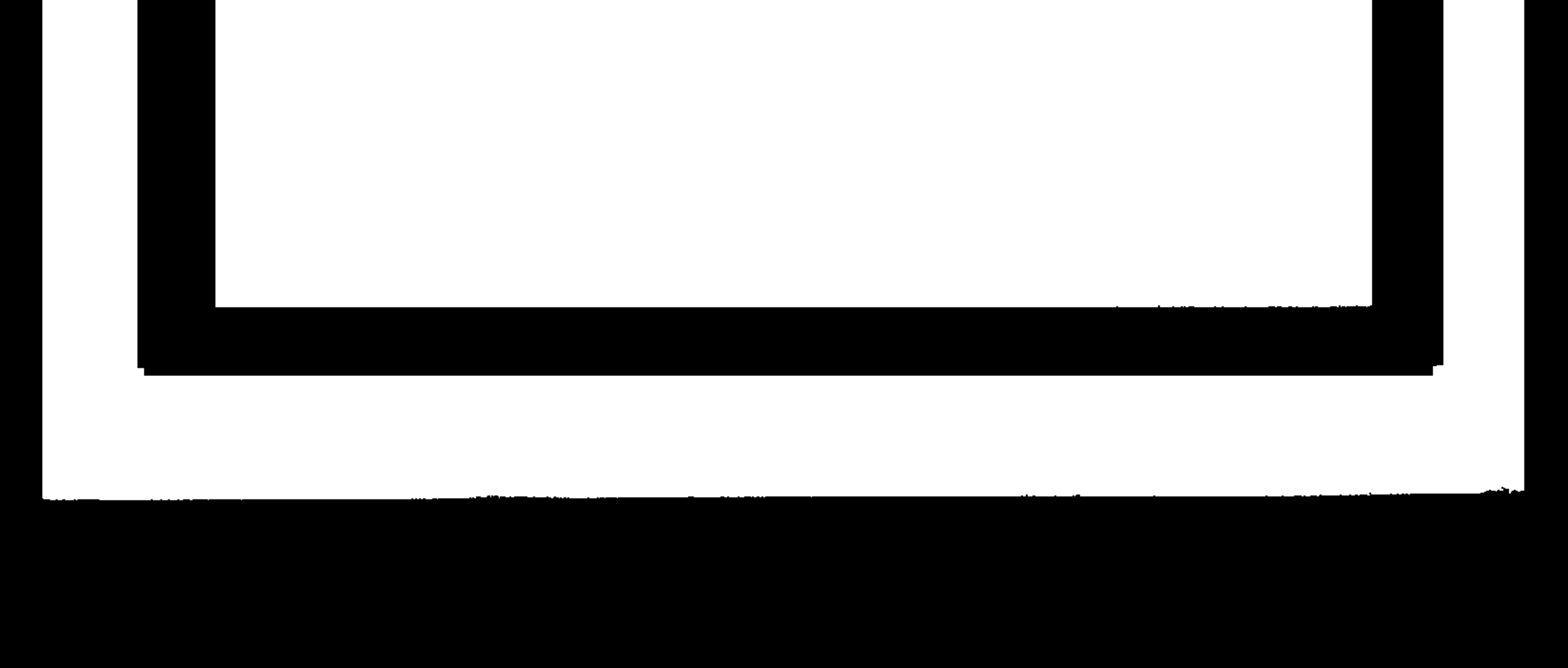

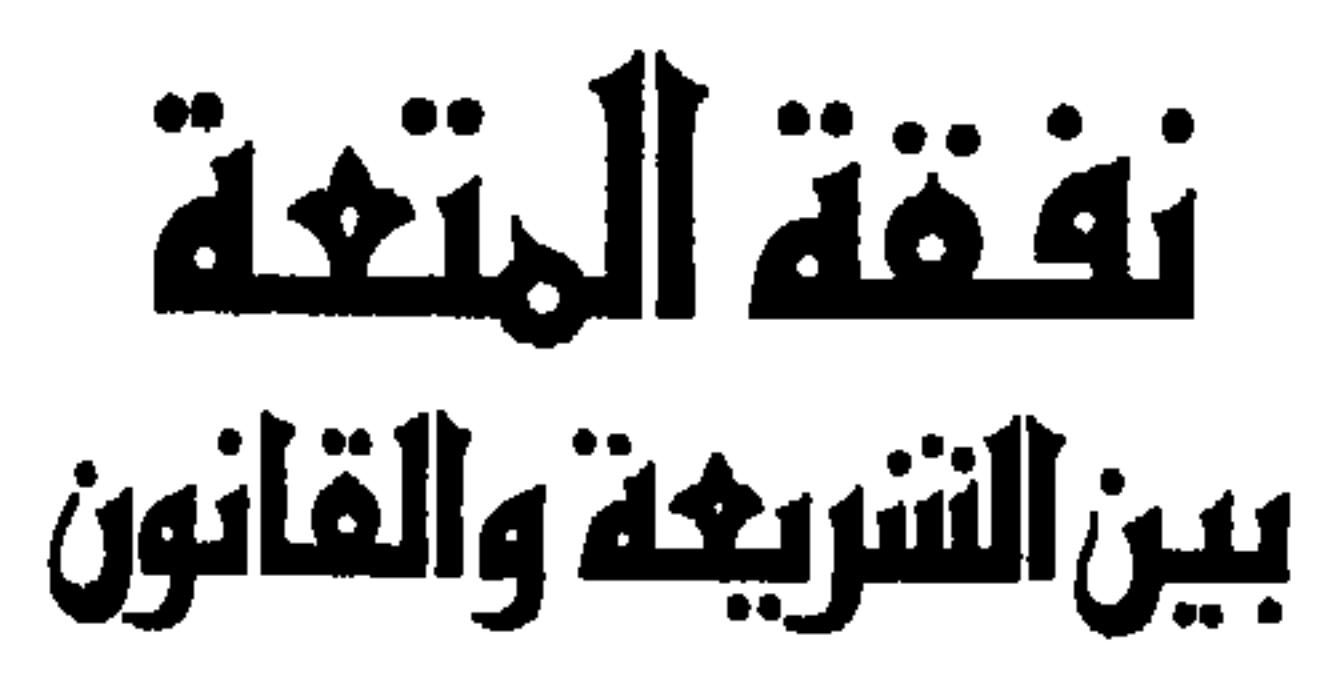

## الطبعتة الأولحت  $A \cdot A$  /  $A \wedge A = A$

جيسنسع جسنستعوق العلستيع محسن يموظتر

ه دارالشروة ـــ

القـاهـترة : ١٦- مع جواد شــفي – ماتف ٧٧٤٥٧٨ ٧٧٤٥٧٨ برقيـا شــوقــل ـ تلحكس ، 8HROK UN<br>تيـوويـت : ص ب: ٨ ٨ ـ هوتس ٨١٧٧٢٥ ـ ٨١٧٢١٢ ـ ٨١٧٢١٢ ـ برقيا: باشـروق AHOROK 20175 LB<br>SHOROUK MTERNATIONAL, 318/314

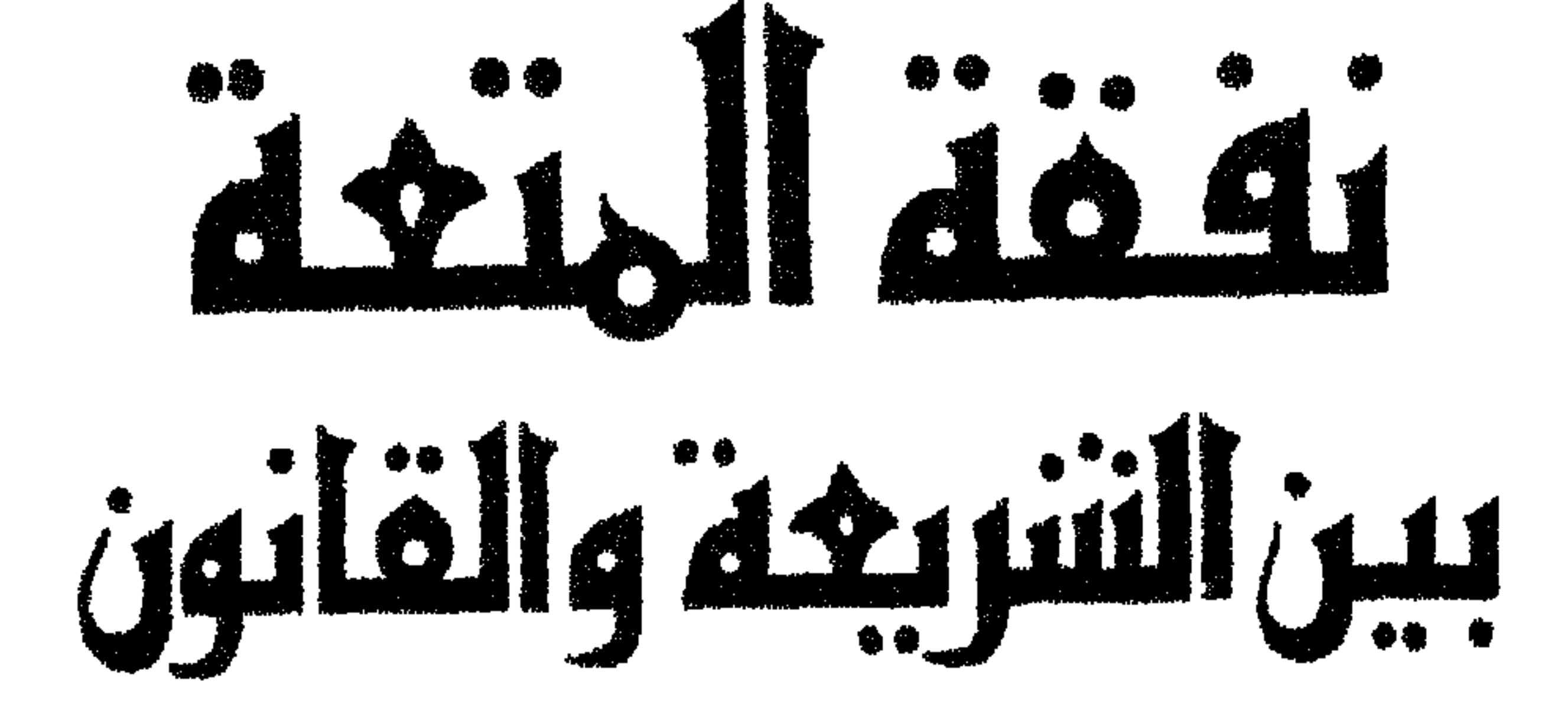

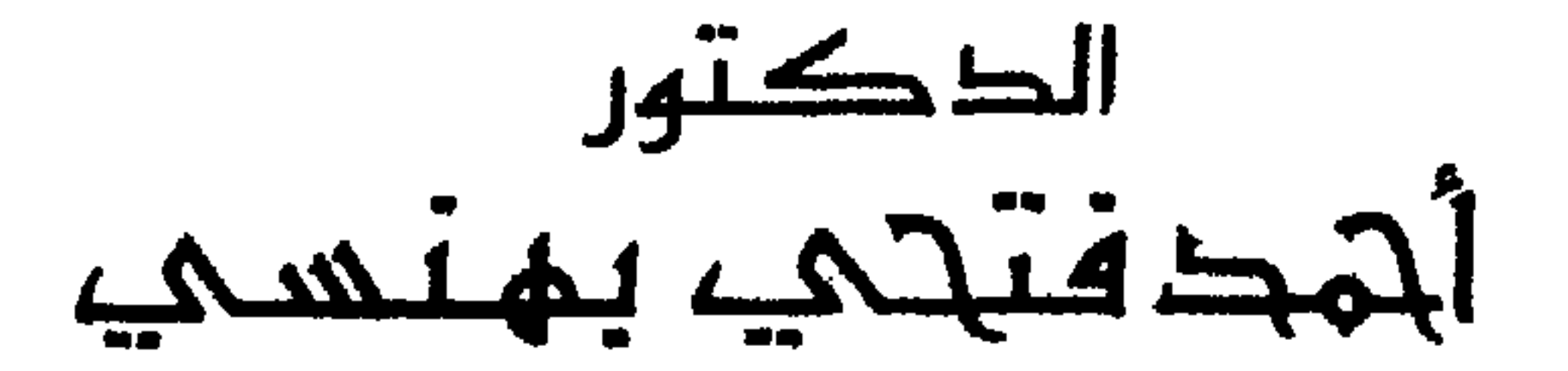

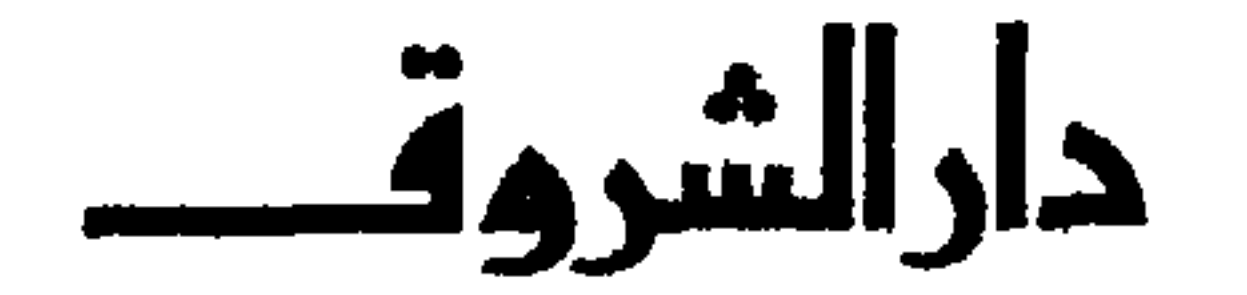

### مقسليمسة

الخلاف بين الفقهاء فى الفروع من السياسة الحكيمة التي قصدها ـــ سبحانه وتعالى ـــ لأن فيه رحمة بالأمة وتوسعة عليها وهو يتيح لأى  $\mathbf{r}$  and  $\mathbf{r}$  and

 $\mathbf{A}$  $eH^*$ 

والمطلع على هلما البحت اللهى بين أيلوينا سيجد في الموضوع خلاقا

 $\bullet$ 

 $\mathbf{L}$ 

إذا تم عقد الزواج شرعا يستحق كل واحد من الطرفين على الآخر حقوقا فالزوجة تستحق على زوجها حقوقا مالية هي المهر والنفقة

حقسوق الزوجيسة

 $-1-1$ 

وحقوقا غير مالية وهي أن لا يلحق بها ضررا وأن يعدل بينها وبين غیرها من زوجاته إن تعددن .

والزوج يستحق على زوجته حق الطاعة وولاية تأديبها بالمعروف . وكل منهما يستحق على الآخر حق الارث وحرمة المصاهرة وحسن الاستمتاع وحسن المعاشرة .

النفقة :

النفقة لغة مشتقة من النفوق وهو الهلاك . نفقت الدابة نفوقا هلكت أو من النفاق وهو الرواج . نفقت السلعة نفاقا .  $\mathcal{L}(\mathbf{A})$  are  $\mathbf{A} = \mathbf{A}$  and  $\mathbf{A} = \mathbf{A}$  and  $\mathbf{A} = \mathbf{A}$ 

 $\checkmark$ 

(۱) انطر ص ۳۲۱ فتح القدیر جزء ۳.

ونفقة الغير تجب بأسباب منها الزوجية ومنها الملك ومنها النسب وسنقتصر فى هذا البحث على نفقة الزوجية . نفقة الزوجية أولا : ١ ــ الأصل فيها ـــ قوله تعالى ــ : « وعلى المولود له رزقهن وكسوتهن بالمعروف ، لاتكلف نفسٌ إلا وسعها » `` . أى على الزوج نفقة زوجته .  $\pm$  7 – و – قال تعالى ۔ : «اسکنوهن من حیث سکنتم من وجدکم ولا تضاروهن لتضيقوا عليهن وإن كن أولات حمل فأنفقوا عليهن حتى يضعن حملهن » معناه : أسكنوهن من حيثٌ سكنتم وأنفقوا عليهن من وجْدِكُمْ ولا تضاروهن لتضيقوا عليهن (٢) . أى انفقوا عليهن على قدر ما يجده أحدكم من السعة والمقدرة .

 $\frac{1}{2}$  in the  $\frac{1}{2}$  in  $\frac{1}{2}$  in  $\frac{1}{2}$  in  $\frac{1}{2}$  in  $\frac{1}{2}$  in  $\frac{1}{2}$ 

« لينفق ذو سعة من سعته ، ومن قُدِرَ عليه رزقه فلينفق مما آناه الله ، لا يكلف الله نفسا إلا ما آناها » (١) أى من كان رزقه ضبيقا .

فهذه الآيات تدل على وجوب النفقة للزوجة على زوجها ، وللمطلقة مادامت في العدة ، كما تدل على وجوب النفقة للأولاد على آبائهم .

UNI ABI AAINT

 $1.45 - 1.5$   $1.5$ 

 $1.799$   $-1$ 

I WI

المتحاسمات

 $\Delta$ 

ثالثا :

(٢) في المذهب الظاهرى تحب النفقة على الزوجة لزوجها الفقير ولا ترجع عليه بشيء من ذلك وابن حزم يستدل لمدهبه ىقوله تعالى : « وعلى المولود له رزقهن وكسوتهن ىالمعروف لا تضار وإلدة بولدها ولا مولود له يولده وعلى الوارث مثل دلك»ويقول الروجة وارثة فعليها ىفقة بنص القرآن .

 $\Lambda$ 

ماهية النفقة :

بل هي واجبة لها على الزوج في مقابل حق الاحتباس الثابت له شرعا ولهذا تجب من حين العقد لأنه من هذا الحين تثبت له عليها حقوقه فيجب أن تثبت لها عليه حقوقها أيضا ومنها النفقة''' . ويرى الشافعي أن سبب النفقة هو الزوجية لاحق الأحتباس .

على الزوج المسلم لزوجته من أهل الكتاب وليست أيضا سدا لحاجة

الزوجة إن كانت محتاجة وإلا لما وجبت للزوجة الغنية على زوجها الفقير

شروط استحقاق النفقة :

17

وعلى ذلك يجب لها النفقة : ( أ ) إِذَا كانت الزوجة صالحة لمتعة الزوج ولو بالمؤانسة فقط ولتحقيق أغراض الزوجية وواجباتها . (ب) قال أبو يوسف إذا استبق الزوج الصغيرة دون سبع سنين فى<br>بيته وأمسكها للاستئناس بها وجبت لها النفقة لرضاه بهذا الاحتباس الناقص (حد) أما الزوجة الم يضة مرضا عنعها من مباشرة الزوج لها

(١) انظر ص ١٠٨ من كتاب أحكام الأحوال الشحصية للمرحوم الشيخ عبد الوهاب خلاف .

مادامت الزوجية قائمة والزوج مباشر زوجته فهوالذى يتولى الإنفاق عليها ويجيئها بما فيه كفايتها من طعام وكسوة وغيرهما . ومادام متوليا هذا الانفاق وقائما به فليس للزوجة فرض نفقة .

١ = عقد الزواج :

موجب النفقة

فإذا امتنع عن الانفاق عليها بغير حق وطلبت فرض نفقة لها بأنواعها الثلاثة الطعام والكسوة والمسكن وثبت ذلك فرض لها القاضى النفقة بأنواعها وصح أن يفرض لها بدل طعامها وكسوتها نقودا تشترى بها ما يلزمها وهذه تسمى نفقة الزوجية . جاء في المدونة : « رواية سحنون » . قلت : أرأيت الرجل إذا تزوج متى يؤخذ بالنفقة على امرأته ، أحين يعقد النكاح أم حتى يدخل . قال : قال مالك إذا دعوه إلى الدخول فلم يدخل لزمته النفقة . قلت : أرأيت إن كانت صغيرة لا يجامع مثلها لصغرها فقالوا له أدخل على أهلك أو أنفق عليها . قال : قال مالك لا نفقة عليه ولا يلزمه أن يدفع الصداق حتى تبلغ حد الجماع . قال

مالك : وكذلك الصبي إذا تزوج المرأة البالغة فدعته إلى أن يدخل بها<br>فلا نفقة لها عليه وليس لها أن تقبض الصداق حتى يبلغ الغلام حد الجماع . قلت أرأيت ٳن كانت لا تستطيع جماعا كأن تكون رتقاء

 $\mathcal{N}$ 

قال : وقال مالك فى المريضة إذا دعوه إلى الدخول بها وكان مرضها مرضا يقدر على الجاع فيه فإن النفقة عليه لازمه''' .

وتزوجها رجل أيكون لها النفقة إذا دعته إلى الدخول ويكون لها أن تقبض المهرأم لا؟ قال : لا وزوجها بالخيار إن شاء فرق بينهما ولا مهر لها إلا أن تعالج نفسها بأمريصل الزوج إلى وطئها ولا تجبر على ڏلك فإن فعلت فهو زوجها ويلزمه الصداق والنفقة إذا دعته إلى الدخول فإن أبت أن تعالج نفسها لم تكره على ذلك وكان زوجها بالحيار إن شاء فرق بينهما ولا مهر لها وإن شاء أقام عليها .

وقد جرى العمل فى السابق أن للزوجة أن تطلب الحكم لها بالنفقة على زوجها من مدة سابقة على الترافع ولوكانت أكثر من شهر إذا ادعت أن زوجها تركها من غير نفقة مع وجوب الانفاق عليها فى هذه المدة طالت أو قصرت ومتى أثبتت ذلك بطريق من طرق الاثبات . وقد تبين أن بعض الزوجات استغلت ذلك لإرهاق الأزواج بمبلغ باهظ يتجمد لمدة عدة سنين ولذلك نص فى الفقرة ٦ من المادة ٩٩  $\mathbf{r} = [x, y, z]$ 

(١) | انظر المدونة الكبرى ص ٢٠٤ حرم ٤ .

٢ ــ الطلاق :

الطلاق فى الشرع هو حل رباط الزوجية الصحيحة فى الحال أو المآل بعبارة تفيد ذلك صراحة أو دلالة ، تصدر من الزوج أو نائبه أو من القاضي بناء على طلب الزوجة '' . وفي اللغة الترك والمفارقة ، يقال طلق البلاد أى تركها وفارقها وطلقت القوم أى تركتهم ، والطالق من الابل هي التي طلقت في المرعى وقيل هي التي لا قيد عليها ومن هذا نرى أن في الطلاق من ناحية اللغة معنى عدم القيد والإرسال والترك والمفارقة ، وهذه المعانى موجودة فى الطلاق الشرعى الخاص بالزوجة ''' . ولأسباب كثيرة ليس هنا محل ذكرها ولايستطاع استقصاؤها

جميعا يكون الطلاق أمرا لابد منه أحيانا ، ويكون هو السبيل

# (١) انطرالمادةالأولى من القانون رقم ٢٥ لسنة ١٩٢٠ المستبدلة بالقانون رقم ٤٤ لسنة . 1979 (٢) 101 أحكام الأحوال الشحصية للمرحوم الدكتور محمد يوسف موسى.

وقد أشار إلى ذلك الشيخ الرئيس ابن سينا وهو من أعلام الفلاسفة المسلمين إذ يقول في كتابه الشفاء :

وينبغي أن يكون إلى الفرقة سبيل ما ، وألا يسد ذلك من كل وجه ، لأن حسم أسباب التوصل إلى الفرقة بالكلية تقضى وجوها من الضرب والخلل منها :

«إن من الطبايع ما لايألف بعض الطبايع . فكلما اجتهد في الجمع بينهما زاد الشر والنَّبو «أى الخلاف» وتنغصت المعايش، ومنها أنَّ مَن الناس من يُمْتَى (أى يصاب ) بزوج غيركفء ولا حسن المذاهب فى العشرة ، أو بغيض تعافه الطبيعة فيصير ذلك داعية إلى الرغبة في

غيره ، إذ الشهوة طبيعية ، وربما أدى ذلك إلى وجوه من الفساد . وربما كان المتزوجان لا يتعاونان على النسل فإذا <sup>م</sup>ُدِلَا بزوجين آخرين (١) بدائع الصنائع جزء ٣ ص ١١٢، ١٢٧.

 $\mathsf{V}$ 

تعاونا فيه ، فيجب أن يكون إلى المفارقة سبيل ولكنه يجب أن يكون مشددا فيه» (١).

وإذاكان الطلاق الذي صدر من الزوج أو حكم به القاضي رجعيا لا تحل به عقدة الزواج فى الحال وإنما تحل به فى المآل أى إذا انقضت عدة المطلقة من غير أن يراجعها مطلقها فى أثنائها .

وإذا كان بائنا حلت به عقدة الزوجية فى الحال أى من حين صدوره بحيث لاتحل له إلا بعقد ومهر جديدين وبتراضيهما .

العدة:

العَكُّ في اللغة الاحصاء . فيقال : عَدَّ الشيء يَعْدُّهُ عدا وتعدادًا ، والعدد هو مقدار ما يعد ومبلغه ، والجمع أعداد ، وكذلك العدة ،<br>وجمعها العِدَد <sub>.</sub> ويقال أيضا : انقضت عدة الرجل إذا انقضى أجله ، أى الأيام التي كتب له أن يعيشها في هذه الحياة . كما يقال : اعتدت المرأة عدتها من وفاة زوجها أو طلاقه إياها وأصل ذلك كله من العدد . وعدة المرأة المطلقة والمتوفى زوجها هي ما تعده من أيام أقْرَائها أو

انظر الناحية الاجتماعية والسياسية في فلسفة ابن سينا نشر وتحقيق المرحوم الدكتور  $(1)$ 

محمد یوسف موسی ص۱۹ ــ ۲۰

أيام حملها أو أربعة أشهر وعشر ليال <sup>(١)</sup> . وفي الشرع أجلٌ ضرب شرعا لانقضاء ما بقي من آثار النكاح أو تربص «انتظار » يلزم المرأة عند زوال النكاح وشبهة المتأكد بالدخول أو ما يقوم مقامه من الحلوة والموت <sup>(٢)</sup> . فالزوجة المدخول بها بعد حل عقدة زواجها بأى سبب كان تتربص

وتنتظر ولا تتزوج بغير زوجها الأول حتى تنقضى عدتها بانتهاء ذلك

الأجل المحدد .

نفقة المتدة:

٢ ـ المعتدة بسبب فرقة جاءت من قبلها وهي محظورة غير مشروعة . ٣\_ والمعتدة من فرقة بعد زواج فاسد أو دخول بشبهة ''' . وتفصيل ذلك : أن للزوجة المطلقة طلاقا رجعيا أو بائنا النفقة بجميع أنواعها على زوجها مادامت فى عدتها منه ، لأن الزواج لا يزال قائما من بعض الوجوه ، ولأن حق احتباسها فى العدة من أجله ثابت له شرعا ، وهذا هو سبب وجوب النفقة . وعند الشافعي أنه لا نفقة طعام ولاكسوة للزوجة المطلقة طلاقا بائنا «ولكن تجب لها السكني» وهي المطلقة ثلاثا ، أو التي خالعت زوجها على عوض دفعته له . إلا إذا كانت حاملا منه . إنه يرى أن عقد الزوجية قد انقطع وزال بين الطرفين لا إلى رجعة وهو ماكان سببا للنفقة ، فلاتجب إذن لانعدام سببها . أما نفقة الحامل بعد الطلاق ثلاثا أو على مال فقد جاء به النص فلا يمكن العدول عنها وهذا النض هو قوله تعالى في سورة الطلاق : « وإن كن أولات حمل فأنفقوا عليهن حتى يضعن حملهن » ويجب يقول المحوم الدكتور مجمد بوسف موسى:

$$
\frac{1}{2}
$$

مفسداتة أندم بأنهر صا الآبرعا ومدار وسارست الفرعامه

 $\mathbf{Y}$ 

 $\mathbf{A} \times \mathbf{A}$ مادة

 $\mathbf{Y}$ 

# المادة ١٦: تقدر نفقة الزوجة على زوجها بحسب حال الزوج يسرا أو عسرا مهها كانت حالة الزوجة . المادة ١٧: لا تسمع الدعوى لنفقة عدة لمدة تزيد عن سنة من تاريخ الطلاق<br>كما أنه لا تسمع عندالإنكار دعوى الإرث بسبب الزوجية لمطلقة توفى

 $\Upsilon$ 

وبما أنه لا يجب أن تأخذ الزوجة من زوجها أكثر مما يقدر عليه لأنها تعاقدت معه على أن ينفق عليها مما يستطيع حسب اختلاف الأزمان والأحوال فكان من المصلحة الأخذ بمذهب الشافعي والرأى الآخر من مذهب أبي حنيفة في تقدير نفقة الزوجة على زوجها ولهذا وضعت المادة ١٦ من المشروع. كذلك بناء على الأحكام الواجب تطبيقها الآن بمقتضى القانون رقم ٢٥ لسنة ١٩٢٠ تسطيع المطلقة أن تأخذ نفقة عدة مدة طويلة

بدون حق فإنها إذا كانت مرضعة قد تدعى أن الحيض لم يأتها طول مدة الرضاعة وهي سنتان ثم تدعى بعد ذلك أنه لا يأتيها الا مرة واحدة كل سنة وقولها مقبول فى ذلك وتتوصل إلى أن تأخذ نفقة عدة مدة خمس سنين ـ وإذا كانت غير مرضع قد تدعى أن الحيض يأتيها مرة واحدة فى كل سنة فتتوصل إلى أن تأخذ نفقة عدة مدة ثلاث سنين . ولما كان هذا الادعاء خلاف العادة الشائعة فى النساء كثرت<br>شكوى الأزواج من تلاعب المطلقات واحتيالهن لأخذ نفقة عدة بدون حق . فرأت الوزارة أن المصلحة داعية إلى تعديل هذا الحكم بناء على ما ثبت من تقرير الطبيب الشرعي وهو أن أقصى مدة الحمل سنة وعلى

أولى الأمر حق منع القضاة من سماع بعض الدعاوى التى شاع فيها التزوير والاحتيال فوضعت الفقرة الأولى من المادة ١٧ من مشروع

القانون . 

 $Y_{\epsilon}$ 

## نفقة المتعة

ولذا قال الفقهاء المتعة الثياب التي تكسى بها المرأة عند الخروج حسب العرف وقد تكون المتعة بقيمة ذلك أو ما يعادلها .

 $\mathbf{y}$ 

تفرضوا لهن فريضة ``` ومتعوهن ``` على الموسع ``` قدره `` وعلى المقتر<sup>(٥)</sup> قدره متاعا<sup>(٦)</sup> بالمعروف <sup>(٧)</sup> حقا <sup>(٨)</sup> على المحسنين ''' . وإن طلقتموهن من قبل أن تمسوهن وقد فرضتم لهن فريضة ''' فنصف ما فرضتم إلا أن يعفون ''' أو يعفو الذى بيده

(١) الا أن تفرضوا لهن فريصة أو حتى تفرصوا . وفرص الفريضة تسمية المهر وذلك

- أن المطلقة عبر الموطوءة لها تصف المسمى ان سمى لها مهر وان لم يسمى لها مهر فليس لها نصف مهر المثل بل تجب المتعة . ولا تحب المتعة عبدنا إلا لهده وتستحب لسائر المطلقات .
- معطوف على فعل محذوف تقديره فطلقوهن ومتعوهن , والمتعة درع وملحقة  $(\Upsilon)$ وحمار .
	- الذي له سعة ـ  $(\mathbf{Y})$
	- (٤) مقداره الدى يطيقه .
		- (٥) الضيق الحال .
	- (٦) تأكيد لمتعوهن أى تمتيعا .
	- (٧) بالوجه الذى يحس فى الشرع والمروءة
	- (٨) صفة لمتاع أى متانحا واجبا عليهم ، أو حق دلك حقا .
- (٩) على المسلمين أو على الدين يحسنون إلى المطلقات ىالتمتيع ، وسماهم قبل الفعل
- محسنين كقوله عليه السلام من قتل قتيلا فله سلبه , وليس هدا الاحسان هو التبرع

(۱) هو الروح كدا فسره عليّ رصى الله عـه وهو قول سعيد بن جبير وشريح ومحاهد وأبي حنيفة والشافعي على الحديد وهذا لأن الطلاق ىيده فكان بقاء العقد ىيده . وعيد مالك والشافعي في القديم هو الولي.

**TV** 

# وقوله ــ تعالى ــ : « حقا على المتقين » ، تأكيد لا يجابها . وقوله ــ تعالى ــ : «فمتعوهن وسرحوهن سراحا جميلا» قد دل على الوجوب من حيث هو أمر .

وقوله ــ تعالى ــ : « وللمطلقات متاع بالمعروف» يقتضى الوجوب أيضا لأنه جعلها لهم وماكان للإنسان فهو ملكه له المطالبة به كقولك هذه الدار لزيد .

تخصيصهم بالذكر نفيا على غيرهم .

(١) انظر ص ١٠٦ أحكام القرآن للحصاص جزء ١ .

**YA** 

كما قال الله ــ تعالى ــ : «هدى للمتقين» وهو «هدى للناس

لو اعطاها لم يجبر على غيرها . وفصل القرطبي الأدلة على وجوب المتعة <sup>(١)</sup>

(۱) انظر ص ۲۰۳ جزء ۳.

**YA** 

 $\mathbf{r} = \mathbf{r}$  ,  $\mathbf{r} = \mathbf{r}$  ,  $\mathbf{r} = \mathbf{r}$  ,  $\mathbf{r} = \mathbf{r}$  ,  $\mathbf{r} = \mathbf{r}$  ,  $\mathbf{r} = \mathbf{r}$  ,  $\mathbf{r} = \mathbf{r}$ <u>and the second contract of the second second in the second second second in the second second second in the second second second in the second second second second in the second second second second second second second s</u>

٢ ـــ وقال ـــ الله تعالى ـــ :

فقوله: «حقا» تأكيد للوجوب ومعنى «على المحسنين، وعلى المتقين» أى على المؤمنين إذ ليس لأحد أن يقول لست بمحسن ولامتق والناس مأمورون بأن يكونوا جميعا محسنين متقين فيحسنون بأداء فرائض الله مصيرين درب والعرب والمسنون بأدار

و«حقا» ، صفة لقوله «متاعا» أو نصب على المصدر

۳.

بصير» .

وذلك أدخل فى التأكيد للأمر .  $-\tau$ 

أن تمسوهن فما لكم عليهن من عدة تعتدونها فمتعوهن وسرحوهن سراحا جميلا .

فهذه الآية تضمنت تمتيع كل من لم يدخل بها .

 $\mathbf{r}$ 

كان المتاع لكل مطلقة بقوله تعالى : « وللمطلقات متاع بالمعروف » ــ ولغير المدخول بها بالآية التي فى سورة الأحزاب .

فاستثنى الله تعالى المفروض لها قبل الدخول بها بهذه الآية وأثبت للمفروض لها نصف ما فرض فقط .

وقال فريق من العلماء منهم أبو ثور المتعة لكل مطلقة عموما وهذه الآية إنما بينت أن المفروض لها تأخذ نصف ما فرض لها ولم يُعن بِالْآية اسقاط متعتها بل لها المتعة ونصف المفروض '' . قال ابن العربي : "

إن المطلقة التي لم تمس ولم يفرض لها لا تخلو من أربعة أقسام :

(۱) انظر القرطبی حزء ۳ ص ۲۰٤ .<br>(۲) أحكام القرآن جزء ۱ ص ۲۱٦ .

 $\int_0^1 f(x) \, dx \, dx = \int_0^1 f(x) \, dx$   $\int_0^1 f(x) \, dx = \int_0^1 f(x) \, dx$ 

 $rrr$ 

ولهذا المعنى اختلف الفقهاء فى وجوب المتعة . فمنهم من رآها واجبة لظاهر الأمر بها وللمعنى الذى أبرزناه من الحكمة فيها .

وقال علماؤنا : ليست بواجبة لوجهين : أحدهما : أن الله ــ تعالى ــ لم يقدرها وإنما وكلها إلى اجتهاد المقدر وهذا ضعيف فإن الله ـ تعالى ـ قد وكل التقدير فى النفقة إلى

 $\mathcal{L}$  , but fill  $\mathcal{L}$  is the set  $\mathcal{L}$  is the set  $\mathcal{L}$
أحدهما : أن المتاع هوكل ما ينتفع به ، فمن كان لها مهر فمتاعها مهرها ، ومن لم يكن لها مهر فمتاعها ما تقدم . الثاني : أن احدى الآيتين حقيقة دون الأخرى ، وذلك بين في مسائل الخلاف فلينظر هنالك . آراء المذاهب فى وجوب المتعة : أولا : رأى الحنفية .

لقوله ــ تعالى ــ : « يأيها الذين آمنوا إذا نكحتم المؤمنات ثم<br>طلقتموهن من قبل أن تمسوهن فما لكم عليهن من عدة تعتدونها فمتعوهن وسرحوهن سراحا جميلا» فاشتراط المتعة مع عدم المسيس . وقال تعالى : « وإن طلقتموهن من قبل أن تمسوهن وقد فرضتم لهن فريضة فنصف ما فرضتم». فعلم أنه لا متعة لها مع التسمية والطلاق قبل المسيس لأنه إذا لم يجب لها الصداق فأحرى أن تجب لها المتعة <sup>(r)</sup> . قال صاحب المبسوط : إن المطلقة التي دخل بها استحقت على زوجها جميع المهر فلا

(١) انظرالهلی لابن حزم جزء ١٠ ص ٢٩٨. (٢) انطر ص ٢٠٥ جزء ١ أحكام القرآن للحصاص . (٣) انظر ص ٨٠ بداية المجتهد حزء ٢ لابن رشد .

تستحق المتعة مع ذلك كالمتوفى عنها زوجها وهذا لأن النكاح حق معاوضة وبعد تقرر الفرض لاحاجة إلى شيء آخر . وتوضيح ذلك : أن المتعة لاتجامع نصف المسمى وهو ما إذا طلقها قبل المسيس بعد الفرض فلأن لاتجامع جميع المسمى أولى وتحقيق هذا أن المتعة تجب خلفا عن مهر المثل أن وجوبها بعد الطلاق ، ولا يمكن ايجابها أصلا بسبب الملك لأن ما يجب بالملك  $1.51 \times 12.1$  $\mathbf{H}$  is the set of  $\mathbf{H}$ 

وكل فرقة جاءت من قبل المرأة فلاشيء لها من المهر ولا من المتعة لأن المتعة بمنزل نصف المسمى .

فكما أن في النكاح الذي فيه التسمية لا يجب من المسمى شيء إذا

٣V

قال صاحب الدر المختار ('' : إلا من سمى لها مهر وطلقت قبل وطء فلا تستحب لها .

جاءت الفرقة من قبل الزوجة قبل الدخول بها فكذلك في النكاح الذي لا تسمية فيه لا تجب المتعة إذا جاءت الفرقة من قبلها قبل الدخول  $\cdot$   $\overset{(1)}{\sim}$ 

 $\mathbf{F}$  and a set  $\mathbf{F}$  and  $\mathbf{F}$  are set  $\mathbf{F}$  . We will be a set of the set of  $\mathbf{F}$  $\mathbf{r}$ erati tie

وقوله … تعالى \_\_ : n وللمطلقات متاع بالمعروف حقا على المحسنين n الا أنه خصص المطلقة قبل المسيس بعد الفرض من هذا العموم بالنص : « فنصف ما فرضتم n . فجعل كل الواجب نصف المسمى ولأن وجوب المتعة لمراعاة حق النكاح . فإما المسمى أو مهر المثل . فإنما يسلم لها بالدخول فتبق المتعة لها بحق النكاح بخلاف المطلقة قبل المسيس بعد الفرض لأن نصف المفروض لها بحق النكاح إذا لم يكن بينهما سبب سوى النكاح وهنا بينهما سبب سوى النكاح وهو الدخول فلا حاجة إلى إيجاب , <sup>j</sup>aio

(١) [انظر البسوط جرء ٦ ص ٢١ ٠ عند الشافعية لا تجب المتعة إلا لمطلقة واحدة وهي المطلقة ىعد المسيس إذا كان مهرها مسمى . فإنما يتحقق الاختلاف في المطلقة ىعد الدحول عند الحىفية لها المهر المسمى أو مهر المثل إذا لم يمكن فى النكاح تسمية وليس لها متعة واجبة ولكنها مستحبة . (٢) انظر بلباية المحتهد جزء ٢ ص ٨١.

وإن فرض لها المهر لم تجب لها المتعة لأنه لما أوجب بالآية لمن<br>لم يفرض لها ، دل على أنه لا يجب لمن فرض لها ولأنه حصل لها فى مقابلة الابتذال نصف المسمى فقام ذلك مقام المتعة . بعد الدخول : وإن كان الطلاق بعد الدخول ففيه قولان . قال فى المذهب القديم لاتجب لها المتعة لأنها مطلقة من نكاح لم يُخل من عوض كالمسمى لها قبل الدخول . وقال في المذهب الجديد '' تجب لها المتعة لقوله ــ تعالى ــ : «فتعالين أمتعكن وأسرحكن سراحا جميلاً » وكان ذلك فى نساء دخل بهن ولأن ما حصل من المهر لها بدل عن الوطء وبقي الابتذال بغير بدل فوجب لها المتعة كالمفوضة قبل الدخول .

 $\frac{1}{2}$  and  $\frac{1}{2}$  are  $\frac{1}{2}$  and  $\frac{1}{2}$  are  $\frac{1}{2}$  and  $\frac{1}{2}$  are  $\frac{1}{2}$  and  $\frac{1}{2}$  are  $\frac{1}{2}$  and  $\frac{1}{2}$  are  $\frac{1}{2}$  $2412$ 

وإن كانت الزوجة «أمة» فاشتراها الزوج فقد قال فى موضع لا متعة لها وقال فى موضع آخر لها المتعة .<br>فمن أصحابنا « من قال هى على قولين » :

 $2<sub>1</sub>$ 

أحدهما لا متعة لها لأن المغلب جهة السيد لأنه يمكنه أن يبيعها من غيره فكان حكمه فى سقوط المتعة حكم الزوج فى الخلع فى وجوب المتعة ولأنه يملك بيعها من غيرالزوج فصار اختياره للزوج اختيارا للفرقة . والثانى أن لها المتعة لأنه لا مزية لأحدهما على الآخر فى العقد فسقط حكمها كما لو وقعت الفرقة من جهة أجنبى .

وقال أبو اسحق : ٳن كان مولاها طلب السع لم تجب لأنه هو الذى اختار الفرقة وإنكان الزوج هوالذى طلب وجبت لأنه هوالذى اختار الفرقة وحمل القولين على هذين الحالين (١) .

ثالثا : رأى المالكية :

قال الإمام مالك وأصحابه المتعة مندوب إليها « مستحبة » فى كل مطلقة وأن دخل بها الا فى التى لم يدخل بها ، وقد فرض لها ، فحسبها ما فرض لها ولا متعة لها .

أدلة المالكية :

١ ــ ظاهر قوله ــ تعالى ــ :

« حقا على المتقين » .

الندب .

تمسك أهل القول الأول بمقتضى الأمر. (١) انظر المبسوط حرء ٦ ص ٦١ وبداية المحتهد حزء ٢ ص ٨١.

 $\mathbf{f}$ 

وتمسك أهل القول الثانى بقوله ــ تعالى ــ : «حقا على المحسنين وعلى المتقين» ولو كانت واجبة لأطلقها على الحلق أجمعين. والقول الأول أولى لأن عمومات الأمر بالامتاع فى قوله :<br>«متعوهن » واضافة الامتاع إليهن بلام التمليك فى قوله : « وللمطلقات متاع » أظهر فى الوجوب منه فى الندب .

بقرام وسوار واستروم وأسمروا والمكانيكان والمصادر ومرارم أدنر

فقال ابن عباس وابن عمر وجابر بن زيد والحسن والشافعي وأحمد والحنفية : المتعة واجبة للمطلقة قبل البناء والفرض ومندوبة فى حق غیرها .

وقال مالك وأصحابه :

 $\mathbf{A}$  and  $\mathbf{A}$  are  $\mathbf{A}$  and  $\mathbf{A}$  are  $\mathbf{A}$  and  $\mathbf{A}$  are  $\mathbf{A}$  and  $\mathbf{A}$  $\mathbf{u} = \mathbf{v}$  ,  $\mathbf{u} = \mathbf{v}$ 

(۱) انظر ص ۲۰۰ القرطبی حزء ۳. ۲۱) انظر ص ۲۰۵ القرطبی حزء ۱٤. وقال مالك ليس للملاغتة متعة .<br>۳) انظر ص ۷۱۵ ــ ۷۱۲ جرء ۳.

وقال الأوزاعي إن كان الزوجان أو أحدهما رقيقًا فلا متعة . و « للحنابلة » عموم النص ولأنها قائـمة مقام نصف المهر فى حق من<br>سمى لها فتحب لكل زوجة على كل روج كنصف المسمى ولأن ما يجب من العوض يستوى فيه المسلم والكافر والحر والعبد كالمهر . فأما المفوضة المهر وهى التي يتزوجها على ما شاء أحدهما أو التي زوجها غيرأبيها بغير صداق بغير أذنها أو التى مهرها فاسد فإنه يجب لها  $\mathbf{M}$  and  $\mathbf{M}$  and  $\mathbf{M}$  are the contract of  $\mathbf{M}$  and  $\mathbf{M}$  are the contract of  $\mathbf{M}$ 

بضعها سلما ففوضت المتعة بخلاف مسألتنا .

وكل فرقة يتنصف بها المسمى توجب المتعة إذا كانت مفوضة وما يسقط به المسمى من الفرق كاختلاف الدين والفسخ بالرضاع

ونحوه إذا جاء من قبلها لاتجب به المتعة لأنها أقيمت مقام نصف<br>المسمى فسقطت فى موضع يسقط كما تسقط الأبدال بما يسقط مبدلها . قال أبو داود : سمعت أحمد سئل عن رجل تزوج امرأة ولم يكن فرض لها مهرا ، ثم وهب لها غلاما ثم طلقها قبل الدخول . قال : لها المتعة وذلك لأن الهبة لاتنقضي بها المتعة كما لاينقضي بها نصف المسمى ولأن المتعة انما تجب بالطلاق فلا يصح قضاؤها قبله . ولأنها  $115.211$ Aäst Näudigalla

 $(Y)$ وتعط  $\bullet$ 

(١) انظر المحلي حزء ١٠ ص ٢٩٨ . (٢) انظر بداية المجتهد جرء ٢ ص ٨١.

 $\mathbf{y}$ 

$$
f = e^{2\pi i/3} e^{-2\pi i/3} \sin^2 3\pi i
$$

 $\Delta$ 

يفرض ولم يدخل أخذ منه المتعة لأنه لا صداق عليه . ومن طلق بَعد<br>ما يدخل أو يفرض فالمتعة حق عليه . وعن مجاهد نحو ذلك . ٨ ـــ وقال ابن أبي ليلي وأبوالزناد : المتعة ليست واجبة إن شاء فعل وإن شاء لم يفعل ولم يجبرعليها . ولم يفرق بين المدخول بها وبين غير المدخول بها وبين من سمى لها وبين من لم يسم لها .

المتعة للزوجة المطلقة على الخلاف الذى ذكر مسبقا بشرط أن لا تكون هي التي اختارت الطلاق .

قال ابن حزم :

(١) انظر ص ٢٩٨ جرء ١٠ المحلي لابن حزم

# المتعة للمطلقة أو لورثتها من رأس ماله <sup>(١)</sup> يضرب بها مع الغرماء<br>وأن تعاسر فى المتعة قضى على الموسر بها سواء كان عظيم اليسار أو ذا<br>فضـلة عن قوته وقوت أهله .

قال ابن عابدين :

تجب متعة المفوضة بكسرالواو من فوضت أمرها لوليها وزوجها بلا

وقدمنا عن البدائع فى تعليل ذلك أنه لا مدخل لمهر المثل فى (١) أى أنها دين في الدمة لا ينقضي بالموت إعا ينتقل إلى التركة ميرثها ميها من يستحق الميراث .

 $\bullet \bullet$ 

وقال القرطبي :

الطلاق قبل الدخول ولوكان الطلاق لفرقة جاءت من قبل الزوج . أما لوكانت الفرقة بسبب من قبلها كردتها وأبائها الإسلام أو تقبيلها ابنه بشهوة والرضاع وخيار البلوغ والعتق وعدم الكفاءة فإنه لامتعة لها لا وجوبا ولااستحبابا كما فى الفتح . كما لا يجب نصف المسمى لو  $(1)$  کان

وقال الأوزاعي والثوري : لا متعة لها لأنها تكون لسيدها وهو لا يستحق مالا في مقابلة تأذى مملوكته بالطلاق , وأما ربط مذهب مالك فقال ابن شعبان : المتعة بازاء غم الطلاق ولذلك ليس للمختلعة والمبارئة والملاعنة متعة قبل البناء ولا بعده لأنها هي التي اختارت الطلاق .

> وقال الترمذي والنخعي : للمختلعة متعة . وقال أصحاب الرأى : للملاعنه متعة .

 $\bullet$ 

مِلْكَ أحد الزوجين صاحبه .

 $\circ$ 

وكان ابن عباس وابن عمر موسرين دون عبدالرحمن ومما يبين الرجوع إلى آراء الصحابة أنها متعة بالمعروف فى النفقة والكسوة . إذ قال ـــ الله تعالى ـــ : « لينفق ذو سعة من سعته ومن قدر عليه رزقه فلينفق مما آتاه الله لا يكلف الله نفسا إلاماآتاها » <sup>(١)</sup> .

 $\mathbf{A} = \mathbf{B} \mathbf{A} + \mathbf{B} \mathbf{A} + \mathbf{A} \mathbf{A} + \mathbf{B} \mathbf{A} + \mathbf{B} \mathbf{A} + \mathbf{B} \mathbf{A} + \mathbf{B} \mathbf{A} + \mathbf{B} \mathbf{A} + \mathbf{B} \mathbf{A} + \mathbf{B} \mathbf{A} + \mathbf{B} \mathbf{A} + \mathbf{B} \mathbf{A} + \mathbf{B} \mathbf{A} + \mathbf{B} \mathbf{A} + \mathbf{B} \mathbf{A} + \mathbf{B} \mathbf{A} + \mathbf{B$ 

 $\bullet$ 

المراة من قريها إلى فدمها . قال فخر الإسلام : هذا فى ديارهم أما فى ديارنا فيزاد على هذا أزار ومكعب كذا فى الدراية . ولو دفع قيمتها أجبرت على القبول كما فى البدائع « نهر » وما ذكر من الأثواب الثلاثة أدنى المتعة « شرنبلاية » عن الكمال . وفى البدائع . وأدنى ما تكتسى به المرأة وتستر به عند الخروج ثلاثة أثواب . قلت : ومقتضى هذا مع ما مر عن فخر الإسلام من أن هذا فى ديارهم .

$$
\circ \mathfrak{z}
$$

## أن يجب أكثر من ذلك لأن النساء في ديارنا تلبس أكثر من ثلاثة أثواب فيزاد على ذلك أزار ومكعب وفي القاموس « المكعب الموشى من البرود والأثواب أى المنقوش» .

وفي المبسوط المتعة لا تزيد على نصف مهر المثل لأنها خلفه فإن كانا سواء فالواجب المتعة لأنها الفريضة بالكتاب العزيز وإن كان النصف أقل منها فالواجب الأقل إلا أن ينقص عن خمسة فيكمل لها الخمسة .

. Profile and the second contract of the second contract of the second contract of the second contract of the s

قال فى البحر : فقد اختلف الترجيح والأرجح قول الخصاف لأن الوالوالجي صححه وقال : وعليهالفتويَّ.كما افتوا به في النفقة وظاهر كلامهم أن ملاحظة الأمرين أى أنها لا تزاد على نصف مهر المثل

 $\bullet \bullet$ 

الرداءة واعترضه فى الفتح بإنه لا يوافق رأيا من الثلاثة . وأجاب في البحر بأنه موافق للكل تعلى القول باعتبار حالها لو فقيرة لها «كرباس وسط » ولو متوسطة « فقز » وسط ولو مرتفعة فشيء أجود (۱) .

أقوال الفقهاء في تقدير المتعة : أولا : فقهاء الحنفية :

وإذاكان كذلك وكان المعروف منهبا موقوفا على عادات الناس فيها

(١) انظر ابن عابدیں حزء ۲ ص ٢٦١ .

 $\mathbf{A}^{\mathbf{m}}$ 

والعادات قد تختلف وتتغير وجب بذلك مراعاة العادات فى الأزمان<br>وذلك أصل فى جواز الاجتهاد فى أحكام الحوادث . وقد قال الشيخ أبو الحسن: يجب مع ذلك اعتبار حال المرأة أيضا. قال الشيخ القمي : أن الله تعالى علق الحكم فى تقدير المتعة بشيئين : ١ ــ حال الرجل بيساره وإعساره . ٢۔ وأن يكون ذلك بالمعروف .

(١) انظر ص ١٣٥ الجصاص حزء ١ ـــ والغريب أن نفس هذه العبارة مجدها كما سنذكر بعد ذلك منسوبة إلى بعص الشافعية كما ورد فى القرطبى جزء ٣ ص  $. Y \cdot Y$ 

 $\bullet$  Y

أضعاف مهر مثلها فتستحق قبل الدخول بعد الطلاق أكثر مما تستحقه بعد الدخول وهذا خلف من القول لأن الله تعالى أوجب للمطلقة قبل الدخول نصف ماأوجبه لها بعد الدخول .

فإذا كان القول باعتبار حال الرجل دونها يؤدى إلى مخالفة معنى الكتاب ودلالته وإلى خلاف المعروف فى العادات سقط ووجب اعتبار حالها معه .

٢ ــ وروى عن عمر وعن الحسن قال : ليس في المتعة شيء يوقت

◑∧

## ٦ ــــ وروى عمرو بن شعيب عن سعيد بن المسبب قال : افضل المتعة خمار وأوضعها ثوب .

- ٧ ـــ وروى الحجاج عن أبي اسحق أنه سأل عبد الله بن مغفل عنها فقال : لها المتعة على قدر ماله .
	- قال الحصاص :
- وهذه المقاديركلها صدرت عن اجتهادات آرائهم ولم ينكر بعضهم على بعض ما صار ٳليه من مخالفته فيه فدل على أنها عندهم موضوعة على ما يؤديه إليه اجتهاده . وهي بمنزلة تقويم المتلفات أو أروش الجنايات التي ليس لها مقادير معلومة في النصوص (١) .

(١) انظر ص ١٣٥، ١٤٥ جزء الجصاص . « ولم يقدر أصحاىنا للمتعة مقداراً معلوماً لا يتجاور به ولا يقصر عنه وقالوا هي على قدر المعتاد المتعارف عليه في كل وقت وقد ذكر عن السلف في مقدارها أقاويل محتلفة على حسب ماغلب في رأى كل واحد منهم .

 $\bullet$ 

وورد عن أصحاب الرأى : أن متعة التي تطلق قبل الدخول والفرض نصف مهر مثلها لا غير لأن مهر المثل مستحقٍ بالعقد والمتعة هي بعض مهر المثل . فيجب لهاكما يجب نصف المسمى إذا طلق قبل الدخول . قال القرطبي ناقدا لهذا الرأى : وهذا يرده قوله تعالى : « على الموسع قدره وعلى المقترقدره » وهذا

دليل على رفض التحديد .

٦.

وقد ذكر الثعلبي حديثا قال : نزلت « لا جناح عليكم إن طلقتم النساء » فى رجل من الأنصار تزوج امرأة من بنى حنيفة ولم يسم لها مهرا ثم طلقها قبل أن يمسها فنزلت الآية : فقال النبي ــ صلى الله عليه وسلم – متعها « ولو بقلنسوتك » . وروى الدارقطني عن سويد بن غفله قال : كانت عائشة الخثعمية عند الحسن بن على بن أبى طالب فلما أصيب على وبويع الحسن بالخلافة قالت : لتهنك الخلافة ياأمير المؤمنين . فقال : يقتل علىٌ وتظهرين الشهاتة . اذهبي فأنت طالق ثلاثا . قال : فتلفعت بساجها «بجلبابها» وقعدت حتى انقضت عدتها ، فبعث ٳليها بعشرة آلاف متعة وبقية مابق لها من صداقها . فقالت : « متاع قليل من حبيب مفارق » . فلما بلغه قولها بكي وقال : لولا أنى سمعت جدى يقول : أيما رجل طلق امرأته ثلاثا مبهمة أو ثلاثا

عند الأقراء لم تحل له حتى تنكح زوجا غيره لراجعتها . وفي رواية : أخبره الرسول فبكي وقال : لولا أنى أبنت الطلاق لها لراجعتها ـ ولكنى سمعت رسول الله ـــ صلى الله عليه وسلم ـــ يقول : أيما<br>رجل طلق امرأته ثلاثا عند كل طهر تطليقه أو عند رأس كل شهر تطليقه أو طلقها ثلاثا جميعا لم تحل له حتى تنكح زوجا غيره ''' .

ثانيا : فقهاء الشافعية ١ ــ المذهب القديم : أنه يعطيها شيئاً نفيساً تذكرة له أو ثلاثين درهما أو خادماً وقد انتقد هذا الرأى الحنفية فقيل : هذا غير صحيح لقوله تعالى : « وللمطلقات متاع بالمعروف » وإسم المتاع لا يتناول الدراهم . وتقدير المتعة بالثياب مروى عن سعيد بن المسيب وعطاء والحسن والشعبي . وكان ابن عباس يقول : أرفع المتعة الحادم وأوسط المتعة الكسوة وأدناها النفقة <sup>(٢)</sup> .

٢ \_ المذهب الجنديد : يقدر المتعة الحاكم لقوله تعالى : « ومتعوهن على الموسع قدره وعلى المقتر قدره » . وهل يعتبر بالزوج أو

بالزوجة؟ فيه وجهان :

### (١) انطر ص ٢٠٢ حرء ٣ القرطبي . (٢) أنظر ص ٦٢ جزء ٥ المسوط . وإنظر المهدب جرء ٢ ص ٦٣ .

 $\uparrow$  \

أحدهما يعتبربحال الزوج للآية والثانى يعتبربحالها لأنه بدل عن المهر فاعتبر بها (۱) . وهذا هو ما أخذ به القانون المصرى الجديد . ثالثا : رأى المالكية قال الإمام مالك : ليس للمتعة حد لا فى قليل ولا فى كثير ولا أرى إن يقضي بها وهي من الحق عليه ولا يعدى فيها السلطان وإنما هو ش وأن أطاع به إداه وإن أدراء بحد على ذلك (٢)

 $\mathbf{u} = \mathbf{w}$  and  $\mathbf{u} = \mathbf{w}$  and  $\mathbf{u} = \mathbf{w}$  . The set of  $\mathbf{u} = \mathbf{w}$ 

عليها المطلق في القضاء في رأيي لأني أسمع الله يقول : « حقا على المتقين وحقا على المحسنين» فلذلك خففت ولم يقض بها . قال سحنون : وقال غيره لأن الزوج إذا كان غير متق ولا محسن فليس عليه شيء فلما قيل « على المتقين وعلى المحسنين متاع بالمعروف » ولم يكن عاما على غير المحسن ولا على غير المتق علم أنه مخفف . قال ابن وهب : وقد قال ابن أبي سلمة :المتاع أمر رغب الله فيه وأمر به ولم ينزله بمنزلة الفرض من النفقة والكسوة وليس يعدى عليه الأثمة كما يعدى على الحقوق وهو على الموسع قدره وعلى المقتر قدره . رابعا : رأى الحنابلة قال ابن قدامة في المغنى : على الموسع قدره وعلى المقتر قدره فأعلاه خادم وأدناه كسوة يجوز لها أن تصلى فيها ٳلا| أن يشاء الله أن يزيدها أو تشاء هي أن تنقصه وجملة ذلك أن المتعة معتبرة بحال الزوج فى يساره وإعساره . نص عليه أحمد . وهو وجه لأصحاب الشافعي . والوجه الآخر قالوا : هو معتبر بحال الزوجة لأن المهر معتبر لها

كذلك المتعة القائمة مقامه

ومنهم من قال : يجزئ فى المتعة ما يَقَع عليه الأسم كما يجزئ فى الصداق ذلك .

وهذه الرواية تضعف لوجهين

أحدهما : أن نص الكتاب يقتضى تقديرها بحال الزوج وتقديرها بنصف مهر المثل يوجب اعتبارها بحال المرأة لأن مهرها معتبر بها لا بزوجها .

لو آن الله تعالى وكل المتعه إلى المتمتع كوففنا عند أمره عز وجل وألزمناه ذلك ، كما يفعل فى ايتاء المكاتب من مال المكاتب . لكنه تعالى ألزمه على قدر اليسار والاقتار . فلزمنا فرضا أن نجعل متعة الموسر غير متعة المقتر ولابد .

ولم نجد فى ذلك عن رسول الله صلى الله عليه وسلم حدًا وجب حمل ذلك على المعروف عند المخاطبين بذلك .

فوجب بهذا الرجوع إلى ما صبح عن الصحابة رضى الله عنهم فى ذلك .

فماكان هو المعروف عندهم فى المتعة فهو الذى أراد الله عز وجل<br>بلاشك <sub>-</sub> اذ لابد لما أمر الله تعالى به من بيان فقدكان فيهم رضى الله

عنهم الموسر المتناهي كعبد الرحمن بن عوف وغيره . وكان ابن عباس

(١) انظر ص ٧١٧ ، ٧١٨ حزء ٦ المغي لابن قدامة المقدسي على مختصر الحرقي .

فإن كانت غير مطيقة للخدمة فليست خادما . وعلى هذا المقدار يجبر الموسر إذا أبي أكثر من ذلك .

وأما المقتر فأقلهم من لايجد قوت يومه أو لا يجد زيادة على ذلك فهذا لا يكلف حينئذ شيئا .

ولكنها دين عليه فإذا وجد زيادة على قوته كلف أن يعطيها ما تنتفع به ولو فى أكلة يوم كما أمر الله عز وجل إذ يقول وعلى المقتر قدره (١) حَ

(١) انظر ص ٣٠٣ ، ٤٠٣ المحلي لابن حزم .

نني أو سمي تسمية غير صحيحة إذا طلق الزوج زوجته او فارقها ىاي سبب من قبله قبل الدخول حقيقة أو حكما وجبت لها المتعة , وكذلك

(١) انظر ص ٧١٧ المعنى جرء ٦ .

 $7V$ 

وقيل يراعى فى تقديرها حالها معا حتى لا يسوى بين الرفيعة والوضيعة ولا يرهق الفقير إذا كانت مطلقته غنية . والقول الأول هو الراجح لأنه صريح قول الله تعالى : «على الموسع قدره وعلى المقتر قدره » . وعلى كل حال يشترط أن لاتزيد المتعة على مقدار نصف مهر المثل لأنها قائمة مقامه ولانتقص عن خمسة دراهم لأنه أقل نصف المهر شرعا <sup>(۱)</sup>

> تقدير نفقة المتعة في قانون الأحوال الشخصية الحالى

米

الشرعية ومفتى الديار المصرية ونائب السادة المالكية وغيرهم من العلماء وبناء على ما عرضه عليه وزير الحقانية وبعد موافقـة رأى مجلس الوزراء القانون رقم ٢٥ لسنة ١٩٢٠ الحاص بأحكام النفقة وبعض مسائل الأحوال الشخصية وذكر فيه أحكام خاصة بالنفقة والعدة وفى المفقود وفى التفريق بالعيب وفى أحكام متفرقة وكان مكونا من ١٣ مادة .

الاحوال الشخصية .

وفسر فيه جملة أحكام خاصة بالطلاق والشقاق بين الزوجين والتطليق للضرر وللغيبة والنسب وإلنفقة والعدة والمهر وسن الحضانة

 $\mathsf{v}$
وفى عدد الوقائع المصرية ١٩٢ الصادر فى ١٧ أغسطس سنة ١٩٧٩ صدر قرار رئيس الجمهورية بالقانون رقم ٤٤ لسنة ١٩٧٩ وأضاف المادة ١٨ مكررا فقرة «أ» «الزوجة المدخول بها فى زواج صحيح إذا طلقها زوجها بدون رضاها ولابسب من قبلها تستحق فوق نفقة عدتها متعة تقدر بنفقة سنتين على الأقل وبمراعاة حال المطلق يسرا وعسرا وظروف الطلاق ومدة الزوجية ويجوز أن يرخص للمطلق  $\mathbf{r} = \mathbf{r} + \mathbf{r} + \mathbf{r}$  and  $\mathbf{r} = \mathbf{r} + \mathbf{r} + \mathbf{r}$  and  $\mathbf{r} = \mathbf{r} + \mathbf{r} + \mathbf{r}$ 

\* ₩

بها المرفقة بهذا القانون .

V١

«لماكان من المستقر عليه شرعا أن الطلاق حق للزوج وكان القانون القائم لا يوجد المتعة المالية للمطلقة بعد الدخول وحسبها أنها استحقت المهركله بالدخول ولها نفقة العدة أما المتعة فهي مستحبة ولايقضي بها . وإذا قد تراخت المروءة في هذا الزمن وانعدمت لاسها بين الأزواج إذا انقطع حبل المودة بينهما وأصبحت المطلقة فى حاجة إلى معونة أكثر من نفقة العدة تعينها من الناحية المادية على نتائج الطلاق وفى المتعة  $\mathcal{L} = \mathcal{L}$ 

«المهذب للشهرازي فقه شافعي حر ٢ ص ٣٧ **47** 

$$
y = \frac{1}{2} \left( \frac{1}{2} \right)
$$
\n(a)  $y = \frac{1}{2} \left( \frac{1}{2} \right)$ 

\n(b)  $y = \frac{1}{2} \left( \frac{1}{2} \right)$ 

\n(c)  $y = \frac{1}{2} \left( \frac{1}{2} \right)$ 

\n(d)  $y = \frac{1}{2} \left( \frac{1}{2} \right)$ 

\n(e)  $y = \frac{1}{2} \left( \frac{1}{2} \right)$ 

**VY** 

وعلى هذا وضع نص المادة ١٨ مكررا بمراعاة ضوابط أقوال هؤلاء الأتمة وللقاضي أن ينظرفى تقديرها عدا ماسبق إلى ظروف الطلاق وإلى اساءة استعمال هذا الحق ووضعه فى موضعه ولا تقل فى تقديرها عن نفقة سنتين وتخفيفا على المطلق فى الأداء أجاز النص الترخيص له فى سداد جملة المقرر للمتعة على أقساط »

> 杂 ₩ 씄

## (١) والحكم منشور ىالجريدة الرسمية العدد ٢٠ الصادر ٯ ١٩٨١/٥/١٦

 $VT$ 

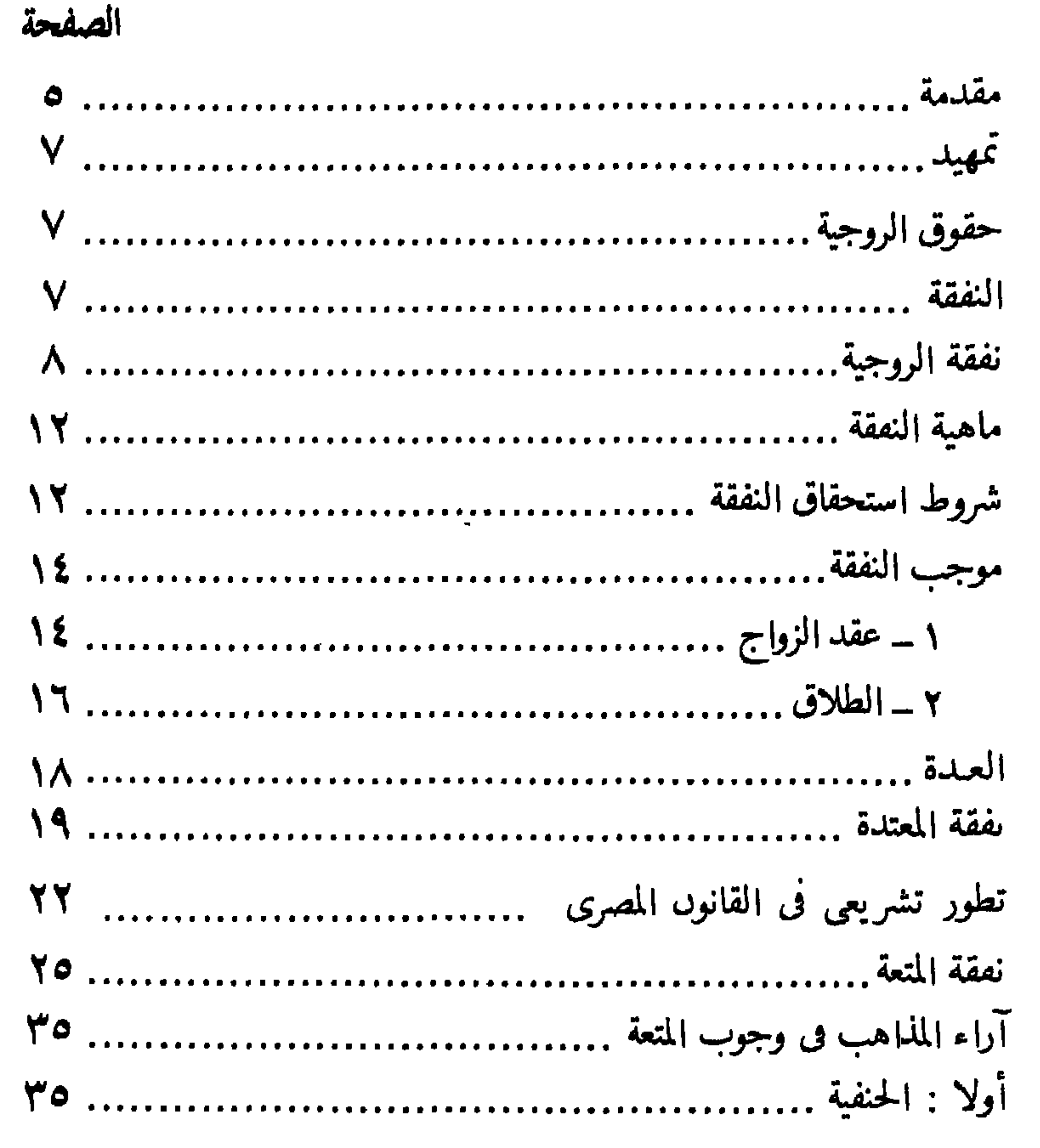

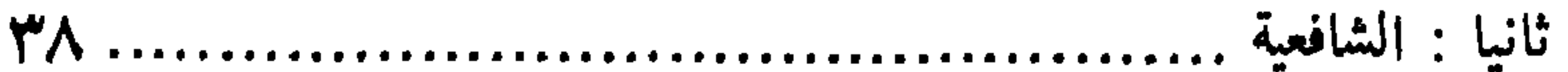

## الصفحة أقوال الفقهاء فى تقدير المتعة

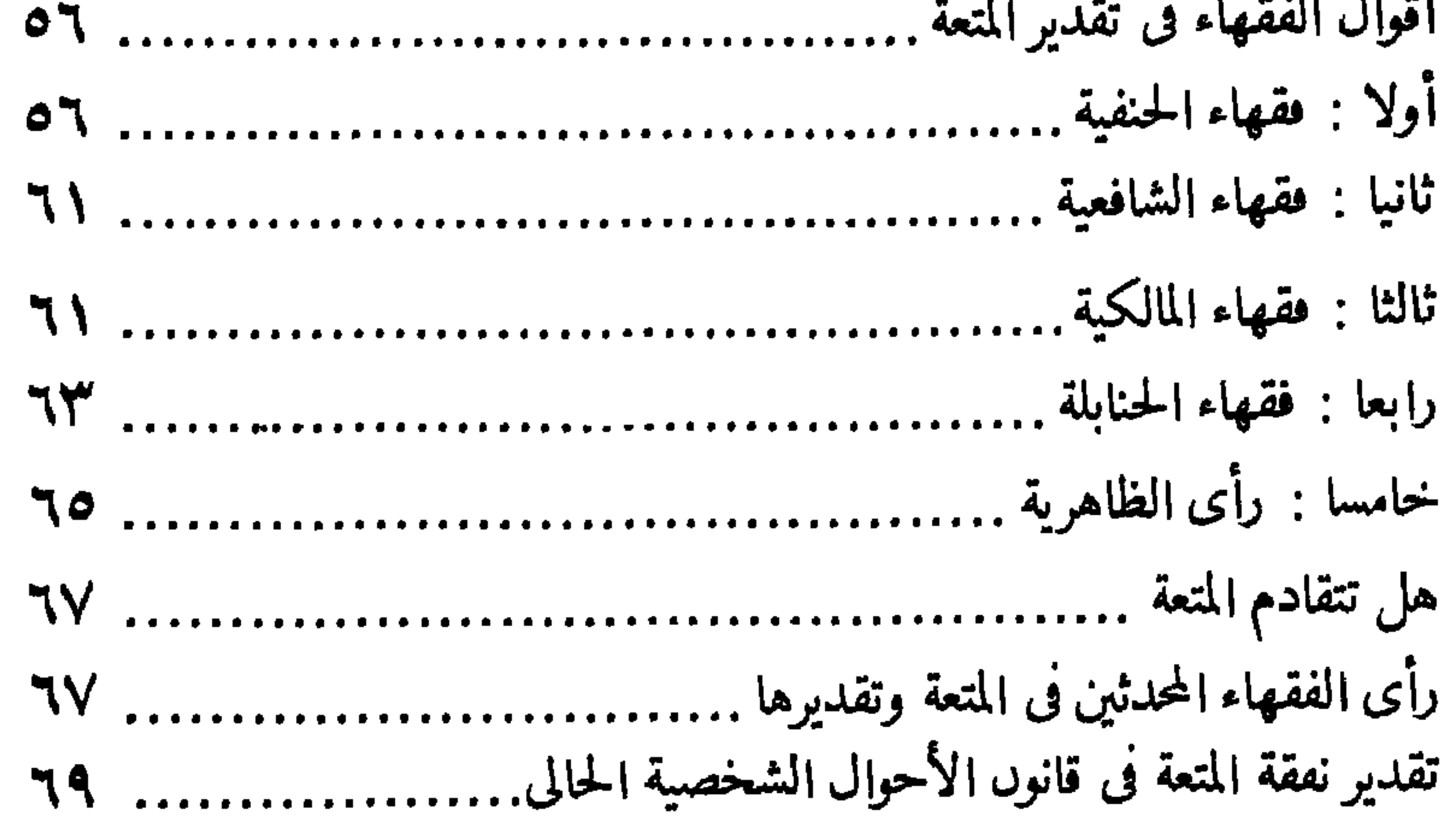

V٦

$$
4\mathsf{V} / 9 \mathsf{E} \mathsf{V} \mathsf{Y} \qquad \qquad \mathsf{L} \mathsf{L} \mathsf{L} \mathsf{L} \mathsf{L} \mathsf{I} \mathsf{I} \mathsf{I} \mathsf{I} \mathsf{I}
$$
\n
$$
\mathsf{R} \mathsf{L} \mathsf{L} \mathsf{L} \mathsf{I} \mathsf{I} \math
$$

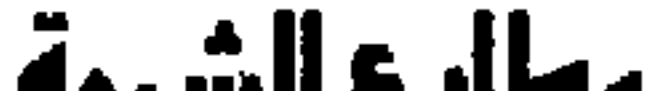

## مطابع الشروقــــ

القـاهـَرَةِ : ١٦هـَـاع جوّاء حُسمي -. هَاتمت: ٧٧٤٨١٤ - ٧٧٤٥٧٨ - رقيـًا : هـــروقــْ ــ علمـَصــن: 83001 8HROK بُسِيروت، ص بُ: 11 A ــ مُحْش، ٢١٥٨٥٩ ـ ٢١٧٧١٣ ــ ٨١٧٢١٣ ـ برقيًا، داشريق ــ تلحصَنَ: BHOROK 20175 LE

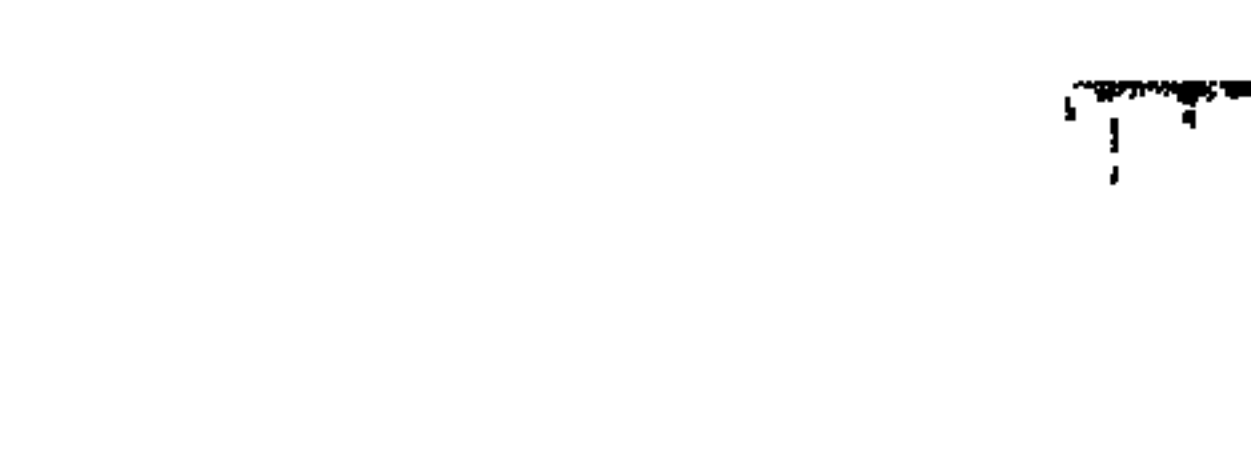

 $\blacksquare$ 

 $\mathbf{r}$ 

 $\mathbf{A}_{\mathbf{p},\mathbf{S}}$ 

 $\mathbf{F}$ 

- 1

 $\mathcal{F}$ 

 $\mathbf{I}$ 

Ч  $\mathbf{r}$  $\boldsymbol{\gamma}$  i **在国内国际政府、同时研究部分开展、建设、中央**  $\mathbf{r}$ u<br>Z  $\mathbf{p}^{\prime}$  $\bullet$  $\frac{k_{\rm f}}{k_{\rm g}}$ 

t.  $\mathfrak{F}_{\mathfrak{q}_0}$  $\left| \cdot \right|$ t.  $\mathbf{r}$ 

f.

ď

i<br>V

 $\mathbf{I}^{\top}$